# *Comment sont calculées les fonctions sin, cos, tan*

#### **Comment les calculatrices calculent-elles les fonctions trigonométriques ?**

Beaucoup de mathématiciens croient que leurs valeurs approchées sont obtenues à partir de certaines suites de nombres que l'on trouve dans les livres de mathématiques…

Par exemple, on pourrait croire que **sin** *x* s'obtient en effectuant les calculs décrits par la formule :

$$
\frac{x^3}{1 \times 2 \times 3} + \frac{x^5}{1 \times 2 \times 3 \times 4 \times 5} - \frac{x^7}{1 \times 2 \times 3 \times 4 \times 5 \times 6 \times 7} + \dots
$$

ou par d'autres formules analogues (où *x* est exprimé en radians).

Et bien, *ce n'est pas le cas !*

Les calculatrices **HEWLETT-PACKARD**, par exemple, utilisent un fantastique algorithme mis

au point par l'ingénieur **Jack E. Volder** sous le nom de COORDINATE ROTATION DIGITAL COMPUTER (COR-DIC pour les intimes).

La technique utilisée est pourtant assez ancienne : c'est en effet l'une de celles que les *calculateurs* de l'époque de **Neper** (dont le mémoire sur les logarithmes précéda d'un an l'assassinat de Henri IV) avaient mis au point pour fabriquer (à la main !) les tables numériques dont le besoin se faisait alors sentir.

La méthode qui nous intéresse fut, elle, décrite en 1624 par un certain **Henry Briggs** dans un ouvrage intitulé *Arithmetica Logarithma*.

### **La méthode**

Décrivons la méthode de calcul pour un angle *x* exprimé en radians dans notre écriture décimale (les calculatrices utilisent l'écriture en base 2 mais le principe est le même).

Elle consiste à calculer **tan** *x* en approchant *x* par pas successifs de plus en plus petits.

Les pas  $a_1, a_2, a_3, \ldots$  mesurent successivement :  $a_1 = 0.785398164$  car tan  $a_1 = 1$ 

$$
a_2 = 0.099668653
$$
 car tan  $a_2 = \frac{1}{10}$   
 $a_3 = 0.009999667$  car tan  $a_3 = \frac{1}{100}$   
 $a_4 = 0.001000000$  car tan  $a_4 = \frac{1}{1000}$ 

et ensuite

$$
a_n = \frac{1}{10^n} \text{ car tan } a_n = \frac{1}{10^n}, \text{ à très peu de chooses } \text{ près.}
$$

Voici, par exemple, l'approche de l'angle

$$
\begin{array}{r}\n\frac{\pi}{3} \text{ (égal à 1,047197551...)}: \\
a_1 = 0,785398164 \\
a_2 = 0,099668653 \\
(a_1 + a_2 = 0,885066817) \\
\text{à nouveau } a_2 = 0,099668653 \\
(a_1 + 2a_2 = 0,98473547) \\
a_3 = 0,009999667 \\
(a_1 + 2a_2 + a_3 = 0,994735137) \\
(a_3 + 2a_2 + 2a_3 = 1,004734804) \\
(a_1 + 2a_2 + 3a_3 = 1,0147344471) \\
(a_1 + 2a_2 + 4a_3 = 1,024734138) \\
(a_1 + 2a_2 + 5a_3 = 1,034733805) \\
(a_1 + 2a_2 + 6a_3 = 1,044733472)\n\end{array}
$$

On peut continuer avec des pas  $a_4$  :  $(a_1 + 2a_2 + 6a_3 + 2a_4 = 1,046733472)$ et ainsi de suite.

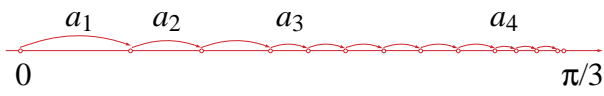

*(Sur cette image suggestive, les échelles ne sont pas respectées.)*

Ce qui est drôle, et significatif, c'est que cette approche imite parfaitement l'approche d'un décimal par les puissances successives de dix ; ainsi 1,362… s'approche en faisant 1 pas de 1, 3 pas de , suivi de 6 pas de  $\frac{1}{100}$ , suivi de 2 pas de  $\frac{1}{1000}$ , ... 1 000  $\frac{1}{10}$ , suivi de 6 pas de  $\frac{1}{100}$ 

Simultanément à l'approche de *x*, la méthode consiste à approcher deux autres nombres (*u* et *v*) dont le quotient s'approche de la tangente de *x*.

Précisément l'algorithme de calcul est décrit par l'organigramme suivant :

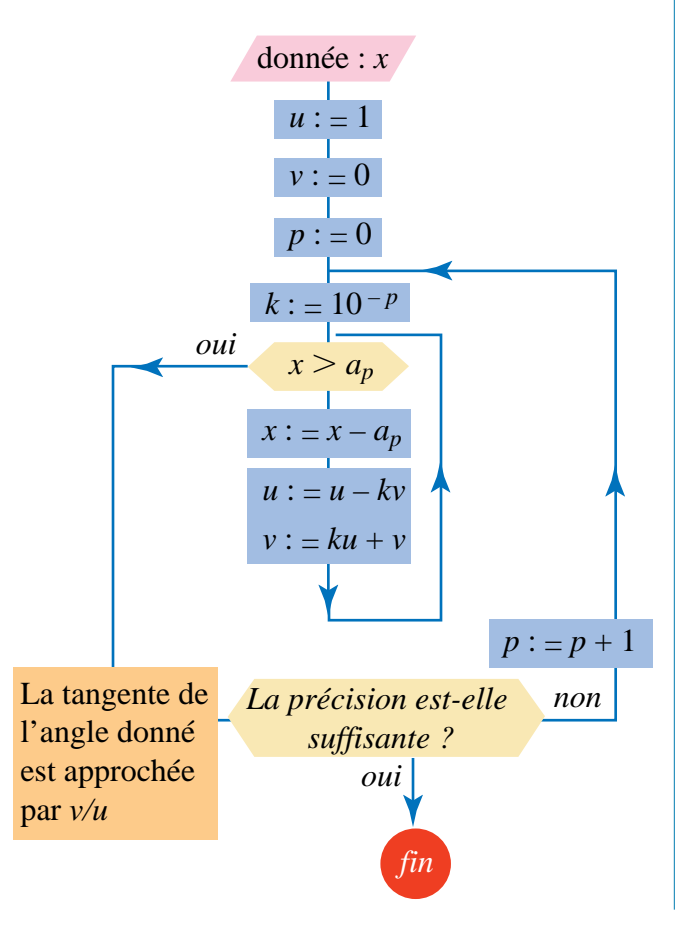

**On voit que les opérations à faire sont** *incroyablement simples* **: essentiellement des additions et des soustractions, les seules multiplications à exécuter sont des multiplications par des puissances de dix (donc de simples décalages de virgule !).**

Si vous disposez, par exemple, d'une calculatrice HP 38 G, un programme vous permettra de mesurer la puissance de ce calcul simple en le comparant éventuellement à d'autres.

#### **La justification**

Pour ceux qui voudraient comprendre pourquoi "ça marche" aussi bien, il faut connaître le petit peu de mathématiques que voici.

Si un point M sur le cercle trigonométrique, de coordonnées  $(x, y)$ , tourne d'un angle  $\theta$  pour venir en M′(*x*′, *y*′), alors on a :

$$
\begin{cases}\nx' = x \cos \theta - y \sin \theta \\
y' = x \sin \theta + y \cos \theta\n\end{cases}
$$

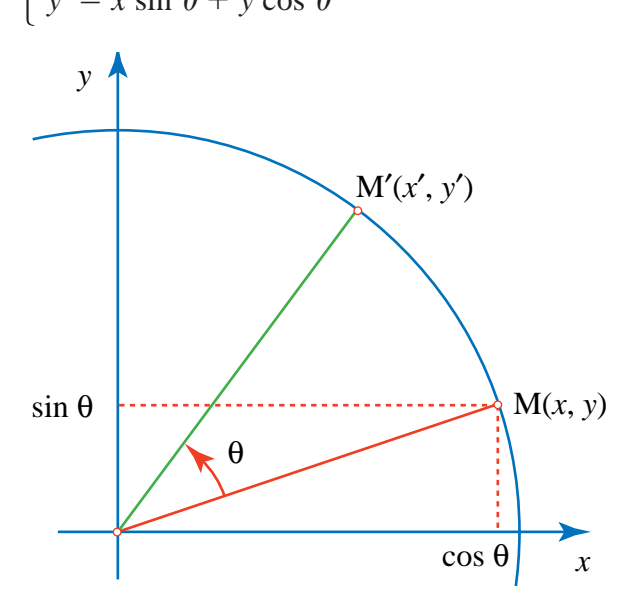

On peut alors interpréter la formule de passage, donnée dans l'organigramme par :

$$
\begin{cases}\nx' = x - ky \\
y' = kx + y\n\end{cases}
$$

Elle consiste à passer du point (*x*, *y*) au point de  
coordonnées 
$$
\left( (1 + k^2)(\frac{1}{1 + k^2} x - \frac{k}{1 + k^2} y) \right)
$$
,

**Malices 2000 Lycées 28**

$$
(1 + k2)(\frac{k}{1 + k2} x - \frac{1}{1 + k2} y).
$$

Or si 
$$
k = \tan a_n
$$
, comme on l'a choisi, on a  
\n $\cos a_n = \frac{1}{1 + \tan^2 a_n} = \frac{1}{1 + k^2}$  et  
\n $\sin a_n = \frac{\tan a_n}{1 + \tan^2 a_n} = \frac{k}{1 + k^2}$ .

Le vecteur OM a donc bien tourné d'un angle  $a_n$ pour devenir  $\overrightarrow{OM}'$  (M' étant accessoirement un peu plus éloigné de O que M). C'est bien ce qui assure le succès de la méthode… (et qui explique le nom que lui donne certains de ses amoureux : une *pseudo-rotation*). Beau, non ?

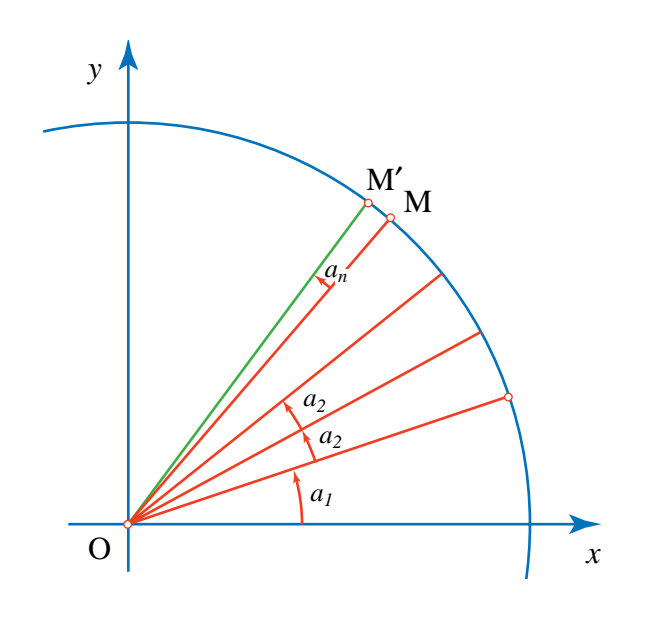

## **Hewlett-Packard propose aujourd'hui deux types de calculatrices : la 30S, intéressante pour les collégiens et la 40G (graphique, statistiques et programmable) pour les lycéens.**

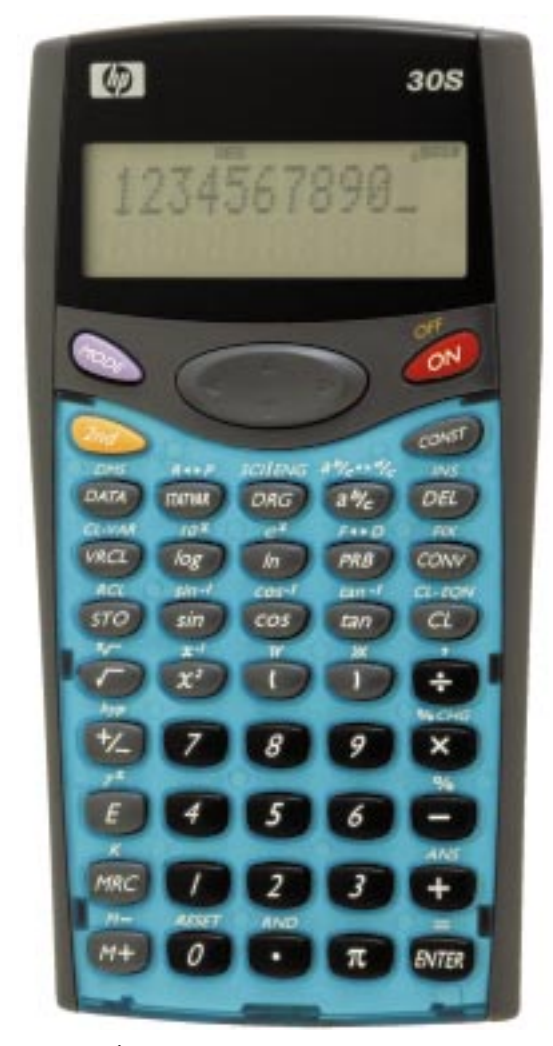

**1000 d'entre elles sont distribuées cette année aux lauréats départementaux du Kangourou.**

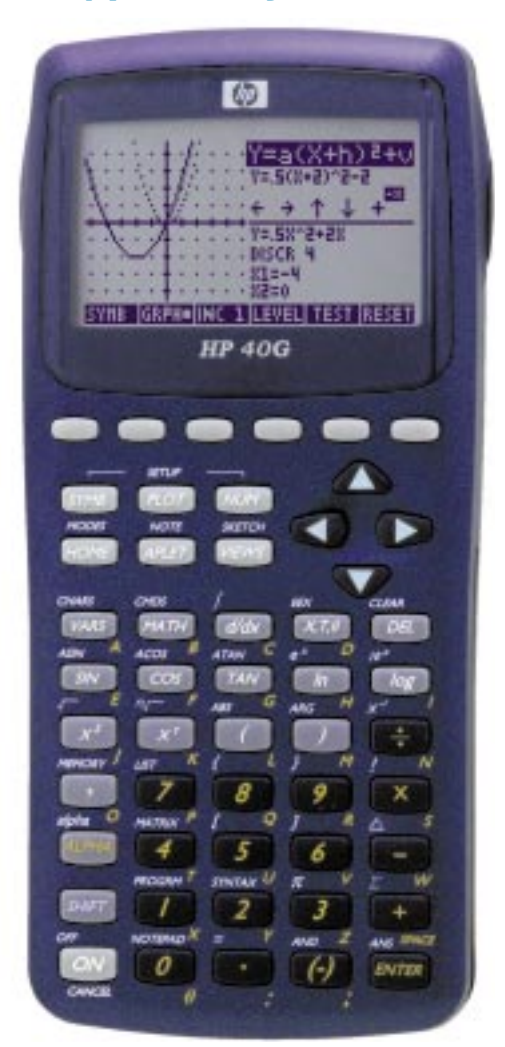

*ACL - Éditions du kangourou (extrait)*